### Accessing the "H" drive – Windows 10

From your office or other computer on the NWCC campus: Click on "Start", "File Explorer", and then "This PC" in the left hand side of the Window.

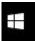

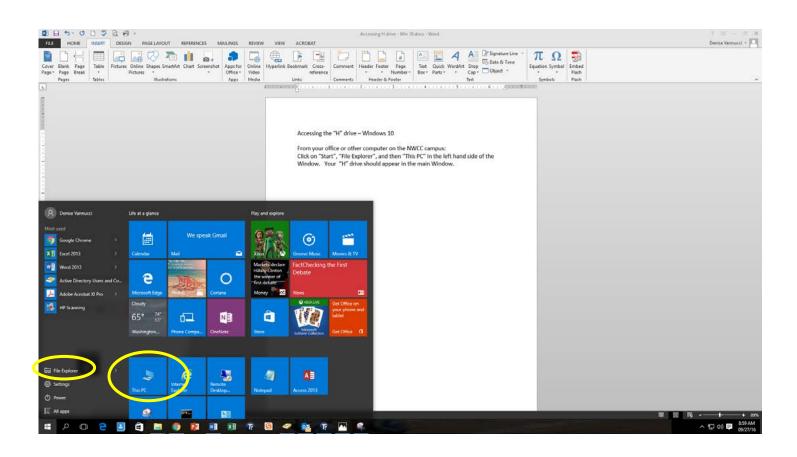

Your "H" drive should appear in the main Window.

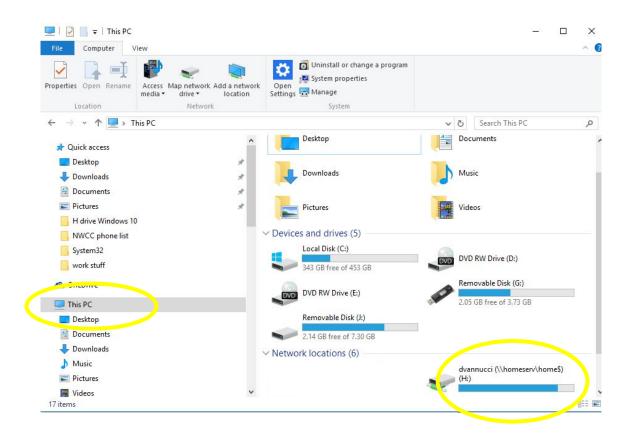

To access the drive, double click on it. You can open files on your "H" drive by clicking on them.

To copy files from your "Documents" folder on your PC to your "H" drive, perform the following steps. Click on "Documents". To copy several non-contiguous documents, hold down the "Ctrl" key and use your mouse to select the documents you wish to copy. Right click the mouse and choose "copy". Then double click on your "H" drive, Right click and choose "paste".

| 🗻 📄 🎽 Cut                                                                                                |           |               | 🐂 🖷 New item 🕶                |                      | Select all        |       |
|----------------------------------------------------------------------------------------------------|-----------|---------------|-------------------------------|----------------------|-------------------|-------|
|                                                                                                    |           | X 🛋           |                               | V Den •              |                   |       |
| to Quick Copy Paste                                                                                      | Move Copy | Delete Rename | New Easy access •             | Properties Edit      | Select none       |       |
| access Paste shortcut                                                                                    | to • to • | •             | folder                        | + History            | Invert selection  |       |
| Clipboard                                                                                                | Org       | anize         | New                           | Open                 | Select            |       |
| $\cdot \rightarrow$ $\checkmark$ $\bigstar$ $\blacksquare$ $\Rightarrow$ This PC $\Rightarrow$ Documents |           |               |                               |                      |                   |       |
| 1 Ouitherson                                                                                             | ^         | Name          | ^                             | Date modified        | Туре              | Size  |
| A Quick access                                                                                           |           |               | y                             | 09/16/16 7:55 AM     | File folder       |       |
| Desktop                                                                                                  | *         | work stuff    |                               | 09/26/16 2:37 PM     | File folder       |       |
| 🕹 Downloads                                                                                              | *         | Absence 1     | 20613.pdf                     | 12/09/13 8:49 AM     | Adobe Acrobat D   | 23 K  |
| Documents                                                                                                | *         | Adjunct C     | ampus Key Logins FALL2014.    | dsx 08/05/14 9:54 AM | Microsoft Excel W | 95 K  |
| E Pictures                                                                                               | *         | Adjunct Fa    | culty Domain Changes.docx     | 05/30/08 12:08 PM    | Microsoft Word D  | 32 K  |
| H drive Windows 10                                                                                       |           | 🔁 Admission   | sApplicationFillableForm5 2E  | X 12/18/13 9:43 AM   | Adobe Acrobat D   | 133 K |
| NWCC phone list                                                                                          |           | Amy mpa       | toutsp13.xlsx                 | 02/05/13 4:31 PM     | Microsoft Excel W | 274 K |
| Procedures                                                                                               |           | 🔁 Apex Lam    | o Invoice.pdf                 | 02/04/13 4:35 PM     | Adobe Acrobat D   | 107 K |
|                                                                                                    |           | 🔁 Applicatio  | n.pdf                         | 12/07/05 4:08 PM     | Adobe Acrobat D   | 334 K |
| work stuff                                                                                               |           | arc.std       |                               | 02/23/04 9:41 AM     | STD File          | 3 K   |
| a OneDrive                                                                                               |           | 🔁 ArcGIS9x_F  | Product_Licensing0405.pdf     | 04/18/07 2:55 PM     | Adobe Acrobat D   | 97 k  |
|                                                                                                    |           | Arlington     | nvitational.docx              | 09/11/15 10:57 AM    | Microsoft Word D  | 107 K |
| This PC                                                                                                  |           | Ashley Tay    | lor - Quickbooks 2015.JPG     | 09/07/16 2:53 PM     | JPG File          | 156 K |
| E. Desktop                                                                                               |           | Character     | reference.doc                 | 05/17/05 10:50 AM    | Microsoft Word 9  | 25 K  |
| Documents                                                                                                |           | Christmas     | 2015.xlsx                     | 12/15/15 4:49 PM     | Microsoft Excel W | 11 K  |
| 🕂 Downloads                                                                                              |           | Christmas     | Card List.xlsx                | 12/09/14 11:24 AM    | Microsoft Excel W | 12 K  |
| h Music                                                                                                  |           | Christmas     | Voicemail for Help Desk.doc   | 12/15/15 2:18 PM     | Microsoft Word D  | 12 K  |
| Pictures                                                                                                 |           | Ciara Gist    | student ID.JPG                | 03/28/16 2:42 PM     | JPG File          | 109 K |
| Videos                                                                                                   |           | CONCATE       | NATE.doc                      | 05/05/06 9:31 AM     | Microsoft Word 9  | 34 K  |
| K                                                                                                    |           | Copy of er    | mailsp12fri.xlsx              | 01/17/12 2:17 PM     | Microsoft Excel W | 20 K  |
| Local Disk (C:)                                                                                          |           | Copy of In    | structors contact informatior | 10/26/15 12:13 PM    | Microsoft Excel W | 11 K  |
|                                                                                                    |           | Create a d    | ocument template.doc          | 03/08/05 1:16 PM     | Microsoft Word 9  | 34 K  |
| P P                                                                                                    |           | Create a re   | sume.doc                      | 11/17/05 9:53 AM     | Microsoft Word 9  | 27 K  |

To choose a group of contiguous documents, hold down your "shift" key, take your mouse and click on the first document in the series, and then click on the last document in the series, right click and choose "copy".

| H drive Windows 10       Name       Date modified       Type       Size         NWCC phone list       Q2/05/13 4:31 PM       Microsoft Excel W       Microsoft Excel W       Microsoft Excel W         Procedures       Q2/04/13 4:35 PM       Adobe Acrobat D       Adobe Acrobat D       Adobe Acrobat D         work stuff       Q2/04/13 4:35 PM       Adobe Acrobat D       Adobe Acrobat D         OneDrive       Procedures       Q2/23/04 9:41 AM       STD File         Application.pdf       Q2/23/04 9:41 AM       STD File         ArcGIS9x Product_Licensing0405.pdf       Q4/18/07 2:55 PM       Adobe Acrobat D         Desktop       Artigon Invitational.docx       09/11/15 10:57 AM       Microsoft Word D         Amy       Band       Christmas 2015.xdsx       12/15/15 4:49 PM       Microsoft Excel W         Conficker       Conficker       Christmas Voicemail for Help Desk.docx       12/15/15 2:18 PM       Microsoft Word D         Custom Office Templates       Conpy of Instructors contact information       0/26/15 12:13 PM       Microsoft Excel W         Cosp of Instructors contact information       Downloads       Create a resume.doc       03/08/05 1:16 PM       Microsoft Word 9         Create a resume.doc       11/17/05 9:53 AM       Microsoft Word 9       Micros                                                                                                    | 🖹   🔄 🥃 🗢   Documents<br>File Home Share View                                                      |         |               |                          |                   | - 0               | ×    |
|----------------------------------------------------------------------------------------------------|----------------------------------------------------------------------------------------------------|---------|---------------|--------------------------|-------------------|-------------------|------|
| H drive Windows 10       Name       Date modified       Type       Size         NWCC phone list       Procedures       02/05/13 4:31 PM       Microsoft Excel W       Size         work stuff       2/07/05 4:08 PM       Adobe Acrobat D       Adobe Acrobat D       Adobe Acrobat D         OneDrive       2/23/04 9:41 AM       STD File       ArcGIS9x_Product_Licensing0405.pdf       04/18/07 2:55 PM       Adobe Acrobat D         This PC       ArcGIS9x_Product_Licensing0405.pdf       04/18/07 2:55 PM       Adobe Acrobat D       Adobe Acrobat D         Desktop       Army       Ashley Taylor - Quickbooks 2015.JPG       09/07/16 2:53 PM       JPG File         Christmas 2015.xisx       12/15/15 4:49 PM       Microsoft Word D       Christmas 2015.xisx       12/15/15 4:49 PM         Band       Christmas Card Listxlsx       12/15/15 4:49 PM       Microsoft Word D       Christmas Voicemail for Help Desk.docx       12/15/15 2:18 PM       Microsoft Word D         Custom Office Templates       Conficker       Cara Gist student ID.JPG       03/28/16 2:42 PM       JPG File         Condicker       Downloads       Corp of Instructors contact information       10/26/15 12:13 PM       Microsoft Word D         Caste a resume.doc       11/17/05 9:53 AM       Microsoft Word 9       Microsoft Word 9                                                                                                    | Pin to Quick Copy Paste<br>access Paste shortcut                                                   | to• to• | elete Rename  | Pew Folder Easy access ▼ | Properties        | Select none       |      |
| H drive Windows 10       Name       Date modified       Type       Size         NWCC phone list       Anny mpactoutsp13.xlsx       02/05/13 4:31 PM       Microsoft Excel W         Procedures       Qapex Lamp Invoice.pdf       02/04/13 4:35 PM       Adobe Acrobat D         work stuff       Q2/304 9:41 AM       STD File       Image: Constant of the procedures       Image: Constant of the procedures         Desktop       arc.std       Q2/23/04 9:41 AM       STD File       Image: Constant of the procedures       Image: Constant of the procedures | $\leftarrow$ $\rightarrow$ $\checkmark$ $\Uparrow$ 🗄 $\Rightarrow$ This PC $\Rightarrow$ Documents | ;       |               |                          | v ی Sea           | arch Documents    | م    |
| work stuff       12/07/05 4:08 PM       Adobe Acrobat D         Application.pdf       12/07/05 4:08 PM       Adobe Acrobat D         This PC       arc.std       02/23/04 9:41 AM       STD File         Desktop       Artigiton Invitational.docx       09/11/15 10:57 AM       Microsoft Word D         Desktop       Ashley Taylor - Quickbooks 2015.JPG       09/07/16 2:53 PM       JPG File         Christmas 2015.xlsx       12/15/15 4:49 PM       Microsoft Word 9         Band       Christmas Card List.xlsx       12/09/14 11:24 AM       Microsoft Word 9         Conficker       Conficker       Conficker       03/28/16 2:42 PM       JPG File         Conficker       Conficte Templates       Copy of emailsp12fri.xlsx       01/17/12 2:17 PM       Microsoft Word 9         Copy of Instructors contact information       Op/26/15 12:18 PM       Microsoft Word 9       Microsoft Word 9         Conficker       Conficker       Copy of emailsp12fri.xlsx       01/17/12 2:17 PM       Microsoft Word 9         Downloads       Copy of Instructors contact information       10/26/15 12:18 PM       Microsoft Word 9         Careat a accument template.doc       03/08/05 1:16 PM       Microsoft Word 9         Construction       Downloads       Creat a acument template.doc       03/08/05                                                                                                    |                                                                                                    | ^       | <u> </u>      |                          |                   |                   | Size |
| ▲ OneDrive       ↓ ArcGIS9x_Product_Licensing0405,pdf       04/18/07 2:55 PM       Adobe Acrobat D         ➡ This PC       ▲ Arlington Invitational.docx       09/11/15 10:57 AM       Microsoft Word D         ➡ Desktop       ▲ Ashley Taylor - Quickbooks 2015,JPG       09/07/16 2:53 PM       JPG File         ➡ Documents       ▲ Anny       ➡ Christmas 2015,xlsx       12/15/15 4:49 PM       Microsoft Word 9         ➡ Band       ➡ Christmas Card List.xlsx       12/09/14 11:24 AM       Microsoft Word D         ➡ bitzipper       ➡ Christmas Voicemail for Help Desk.docx       12/15/15 2:18 PM       Microsoft Word D         ➡ Conficker       ➡ CONCATENATE.doc       05/05/06 9:31 AM       Microsoft Word 9         ➡ Constoned Information       ➡ Copy of Instructors contact information       10/26/15 12:13 PM       Microsoft Word 9         ➡ Downloads       ➡ Macrosoft Excel W       ➡ Copy of Instructors contact information       10/26/15 12:13 PM       Microsoft Word 9         ➡ Downloads       ➡ Onencode       ➡ Coreate a document template.doc       03/08/05 1:16 PM       Microsoft Word 9                                                                                                    |                                                                                                    |         |               |                          |                   |                   |      |
| Desktop       Image: Ashley Taylor - Quickbooks 2015.JPG       09/07/16 2:53 PM       JPG File         Documents       Image: Amy       Image: Character reference.doc       05/17/05 10:50 AM       Microsoft Word 9         Amy       Image: Character reference.doc       05/17/05 10:50 AM       Microsoft Excel W         Band       Image: Christmas 2015.xlsx       12/15/15 4:49 PM       Microsoft Excel W         Image: Christmas Card List.xlsx       12/09/14 11:24 AM       Microsoft Word D         Image: Christmas Voicemail for Help Desk.docx       12/15/15 2:18 PM       Microsoft Word D         Image: Conficker       Image: Conficker       Image: Conficker       Image: Convolt Concord Excel W         Image: Conficker       Image: Convolt Concord Excel W       Image: Convolt Concord Excel W       Image: Convolt Concord Excel W         Image: Conficker       Image: Convolt Concord Excel W       Image: Convolt Concord Excel W       Image: Convolt Concord Excel W         Image: Convolt Concord Excel W       Image: Convolt Concord Excel W       Image: Convolt Concord Excel W       Image: Convolt Concord Excel W         Image: Convolt Concord Excel W       Image: Convolt Concord Excel W       Image: Convolt Concord Excel W       Image: Convolt Concord Excel W         Image: Convolt Concord Excel W       Image: Convolt Concord Excel W       Ima                                                                                                    | CneDrive                                                                                           | - 11    | ArcGIS9x_P    |                          | 04/18/07 2:55 PM  | Adobe Acrobat D   |      |
| Documents       Amy       12/15/15 4:49 PM       Microsoft Excel W         Band       Christmas Card List.xlsx       12/09/14 11:24 AM       Microsoft Excel W         bitzipper       Christmas Voicemail for Help Desk.docx       12/15/15 2:18 PM       Microsoft Word D         Conficker       CONCATENATE.doc       03/28/16 2:42 PM       JPG File         Consont Grice Templates       Copy of emailsp12frixlsx       01/17/12 2:17 PM       Microsoft Excel W         Downloads       Pownloads       Create a document template.doc       03/08/05 1:16 PM       Microsoft Word 9         Cost of the drivers       Copy of Instructors contact information       10/26/15 12:13 PM       Microsoft Excel W                                                                                                    |                                                                                                    |         | Ashley Tayl   | or - Quickbooks 2015.JPG | 09/07/16 2:53 PM  | JPG File          |      |
| Amy       Image: Christmas Card List.xlsx       12/09/14 11:24 AM       Microsoft Excel W         Band       Image: Christmas Voicemail for Help Desk.docx       12/15/15 2:18 PM       Microsoft Word D         bitzipper       Image: Christmas Voicemail for Help Desk.docx       12/15/15 2:18 PM       Microsoft Word D         Conficker       Image: Conficte Templates       Image: Congregation of the templates       Image: Copy of emailsp12frixlsx       01/17/12 2:17 PM       Microsoft Excel W         Downloaded Information       Image: Copy of Instructors contact information       10/26/15 12:13 PM       Microsoft Word 9         Downloads       Image: Create a document template.doc       03/08/05 1:16 PM       Microsoft Word 9         Image: Machine drivers       Image: Create a resume.doc       11/17/05 9:53 AM       Microsoft Word 9                                                                                                    | Documents                                                                                          |         |               |                          |                   |                   |      |
| bitzipper       © Ciara Gist student ID.JPG       03/28/16 2:42 PM       JPG File         Conficker       Image: CONCATENATE.doc       05/05/06 9:31 AM       Microsoft Word 9         Custom Office Templates       Image: Copy of emailsp12frixlsx       01/17/12 2:17 PM       Microsoft Excel W         Downloaded Information       Image: Copy of Instructors contact information       10/26/15 12:13 PM       Microsoft Excel W         Downloads       Image: Create a document template.doc       03/08/05 1:16 PM       Microsoft Word 9         eMachine drivers       Image: Create a resume.doc       11/17/05 9:53 AM       Microsoft Word 9                                                                                                    |                                                                                                    |         | Christmas (   | Card List.xlsx           | 12/09/14 11:24 AM | Microsoft Excel W |      |
| Custom Office Templates       Copy of emailsp12frixlsx       01/17/12 2:17 PM       Microsoft Excel W         Downloaded Information       Copy of Instructors contact information       10/26/15 12:13 PM       Microsoft Excel W         Downloads       Create a document template.doc       03/08/05 1:16 PM       Microsoft Word 9         Microsoft Word 9       Create a resume.doc       11/17/05 9:53 AM       Microsoft Word 9                                                                                                    |                                                                                                    |         | Ciara Gist st | tudent ID.JPG            | 03/28/16 2:42 PM  | JPG File          |      |
| Downloaded information     Downloads     Microsoft Word 9     Microsoft Word 9     Microsoft Word 9     Microsoft Word 9     Create a document template.doc     11/17/05 9:53 AM     Microsoft Word 9                                                                                                    |                                                                                                    |         | Copy of em    | aailsp12fri.xlsx         | 01/17/12 2:17 PM  | Microsoft Excel W |      |
| eMachine drivers                                                                                                    |                                                                                                    |         | Create a do   | cument template.doc      | 03/08/05 1:16 PM  | Microsoft Word 9  |      |
| FSRI Licensing                                                                                                    |                                                                                                    |         |               |                          |                   |                   | 1    |

Next, double click on the your "H" drive under the local disk heading on the left-hand side of the window. Then, right click in a white space on your "H" drive and choose "paste".

|                                                               | age      | keserv(nomes) (H:)                                                          | Properties Edit                                            | Select all<br>Select none                        |      |                     |
|---------------------------------------------------------------|----------|-----------------------------------------------------------------------------|------------------------------------------------------------|--------------------------------------------------|------|---------------------|
| Clipboard                                                     | Organize | New                                                                         | Open                                                       | Select                                           |      |                     |
| ← → ✓ ↑  → This PC → dvannucc Local Disk (C:)                 | ^ Name   |                                                                             | Date modified                                              | Туре                                             | Size | Right click         |
| 🖋 Removable Disk (G:)<br>🛫 dvannucci (\\homeserv\home\$) (H:) | 🚽 l w    | t video imbed.pptx<br>ant to save this document.docx<br>ve mapping path.PNG | 09/16/16 11:12 AM<br>08/19/16 2:46 PM<br>08/18/16 12:28 PM | Microsoft PowerP<br>Microsoft Word D<br>PNG File |      | and choose          |
|                                                               |          |                                                                             |                                                            |                                                  |      | paste over<br>here. |

If you are working in PowerPoint and would like to save directly to the "H" drive, choose "File", "save as", and click on "computer".

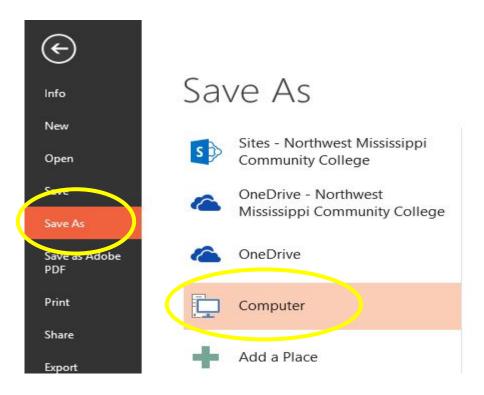

#### Then choose "H" and click save.

|                   |                      | nucci (\\homeserv\home\$) (H:)     |                   | 5 <b>∨</b>       | Search dvannucc | r (raioniesenii 🎾 |
|-------------------|----------------------|------------------------------------|-------------------|------------------|-----------------|-------------------|
| Organize 👻 N      | ew folder            |                                    |                   |                  |                 | == •              |
| > 🔮 Documents     | ^                    | Name                               | Date modified     | Туре             | Size            |                   |
| > 🕹 Downloads     |                      | Alliant                            | 06/24/15 11:26 AM | File folder      |                 |                   |
| > 🎝 Music         |                      | AT Scheduled task                  | 05/03/12 3:52 PM  | File folder      |                 |                   |
| > 📰 Pictures      |                      | Band                               | 09/12/16 8:03 AM  | File folder      |                 |                   |
| > 😽 Videos        |                      | Blackboard                         | 10/07/14 4:37 PM  | File folder      |                 |                   |
| > 🏪 Local Disk (C | 3)                   | CampusKey Attendance Files         | 11/10/14 4:07 PM  | File folder      |                 |                   |
|                   |                      | 🧧 Central Duplicating screen shots | 09/10/14 4:56 PM  | File folder      |                 |                   |
| > A Removable [   | No. (C)              | Conficker                          | 02/19/15 4:47 PM  | File folder      |                 |                   |
|                   |                      | 📙 Dell Optiplex 760                | 03/01/13 1:28 PM  | File folder      |                 |                   |
| > 🛫 dvannucci (\  | \homeserv\home\$     | 📙 Delores Jennings - Lotus Notes   | 08/17/12 1:14 PM  | File folder      |                 |                   |
| > 🛫 homes (//no   | omeserv) (l:)        | Documents                          | 04/08/16 9:48 AM  | File folder      |                 |                   |
| > 🕳 Removable 🛛   | Disk (J:)            | 📙 Documents for new Soccer Coach   | 06/26/13 4:18 PM  | File folder      |                 |                   |
| >                 | ~                    | 📙 Dorm Supervisor Documents        | 11/15/12 3:16 PM  | File folder      |                 |                   |
| File name:        | Happy Retirement, D  | ebbie.pptx                         |                   |                  |                 |                   |
| Save as type:     | PowerPoint Presentat | ion (*.pptx)                       |                   |                  |                 |                   |
| Authors           | : Denise Vannucci    | Tags: Add a tag                    | Title:            | Happy Retirement | , Debbie        |                   |

To access your "H" drive off campus, click on the browser address bar and type in the Northwest address, <u>www.northwestms.edu</u>. Look at the top right corner and click on the arrow to the right of "Staff" and choose "Staff - MORE" from the drop-down list.

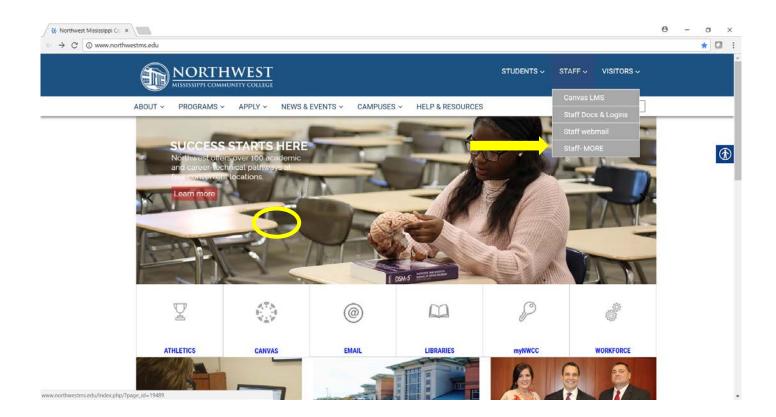

## Protected: Staff

This content is password protected. To view it please enter your password below:

Password:

Enter

The login for access to the site is: rangerlogin#1

### Choose "H-Drive Store" from the list

# Protected: Staff

Staff

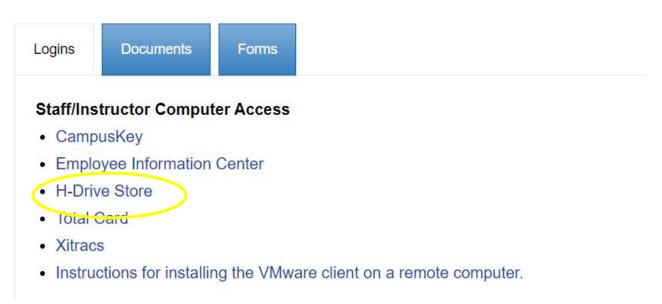

You will then be directed to the login page. Login with your windows login/password.

| Username: | 1      | Forgot Username |
|-----------|--------|-----------------|
|           |        |                 |
| Password: |        | Forgot Password |
|           |        |                 |
|           | Log In |                 |

Once you have logged in you will see your file list. To access a file, simply double click the file. If you are working on a document and you want to save it to your "H" drive, save it to the computer you are working on, first; then, upload the file to the "H" drive.

| Enhanced File Transfer                                 |            | A Change Password ? © Log |
|--------------------------------------------------------|------------|---------------------------|
| Soup a conome Cuprosa + New Folder > Kename a Delete   | Size       | Date Modified             |
| Statistication for additional Helpdesk Staff.docx      | 1 KB       | 03/15/2016 14:14:04       |
| sthony Jones.docx Life as a dog.docx                   | 1 КВ       | 02/04/2016 19:56:01       |
| ~\$tlook 2010 Eamil Training for Dorm Supervisors.docx | 1 KB       | 10/18/2012 16:09:04       |
| 2016 calendar photos                                   |            | 12/12/2016 15:04:03       |
| Adding a printer in DC 306.docx                        | 166.51 KB  | 01/28/2008 18:14:02       |
| AdmissionsApplicationFillableForm5 2EXT.pdf            | 132.28 KB  | 12/18/2013 15:43:03       |
| Alliant                                                |            | 03/07/2018 21:50:02       |
| 🔁 Apex Lamp Invoice.pdf                                | 106.99 KB  | 09/27/2016 19:51:04       |
| ArcGIS9x_Product_Licensing0405.pdf                     | 96.11 KB   | 04/18/2007 19:55:00       |
| AT Scheduled task                                      |            | 12/12/2016 15:04:03       |
| Band                                                   |            | 12/12/2016 15:04:03       |
| Blackboard                                             |            | 12/12/2016 15:04:03       |
| Fick oven menu 2.bmp                                   | 9711.50 KB | 08/14/2009 14:21:03       |
| See brick oven menu.bmp                                | 9201.03 KB | 08/14/2009 14:16:01       |
| CampusKey Attendance Files                             |            | 12/12/2016 15:04:03       |
| Ins.                                                   | DO FO UN   |                           |

To upload the file, click on "Upload".

| * Go Up   ± Go Hom                                                                                                    | pload                        |            | A Change Password 🕴 🖞 Logou |
|----------------------------------------------------------------------------------------------------|------------------------------|------------|-----------------------------|
|                                                                                                    | Name 🗉                       | Size       | Date Modified               |
| ~stification for additional                                                                                                    | I Helpdesk Staff.docx        | 1 KB       | 03/15/2016 14:14:04         |
| Constitution and the second second se | as a dog.docx                | 1 KB       | 02/04/2016 19:56:01         |
|                                                                                                    | ng for Dorm Supervisors.docx | 1 KB       | 10/18/2012 16:09:04         |
| 2016 calendar photos                                                                                                    |                              |            | 12/12/2016 15:04:03         |
| Adding a printer in DC 306                                                                                                    | 5.docx                       | 166.51 KB  | 01/28/2008 18:14:02         |
| AdmissionsApplicationFilla                                                                                                    |                              | 132.28 KB  | 12/18/2013 15:43:03         |
| Alliant                                                                                                    |                              |            | 03/07/2018 21:50:02         |
| Apex Lamp Invoice.pdf                                                                                                    |                              | 106.99 KB  | 09/27/2016 19:51:04         |
| ArcGIS9x_Product_Licensi                                                                                                    | ing0405.pdf                  | 96.11 KB   | 04/18/2007 19:55:00         |
| AT Scheduled task                                                                                                    |                              |            | 12/12/2016 15:04:03         |
| Band                                                                                                    |                              |            | 12/12/2016 15:04:03         |
| Blackboard                                                                                                    |                              |            | 12/12/2016 15:04:03         |
| Brick oven menu 2.bmp                                                                                                    |                              | 9711.50 KB | 08/14/2009 14:21:03         |
| brick oven menu.bmp                                                                                                    |                              | 9201.03 KB | 08/14/2009 14:16:01         |
| CampusKey Attendance fil                                                                                                    | es                           |            | 12/12/2016 15:04:03         |

You will be directed to a choose file window to locate your file. Once you have found the file, highlight it and click on "open" (or just double-click the file name).

| 🚽 🗸 🛧 🗎 👌 Thi        | s PC > Documents                       | ~ Ū               | Search Documents  | ,      |
|----------------------|----------------------------------------|-------------------|-------------------|--------|
| rganize • New folder |                                        |                   |                   |        |
| 📘 Desktop 🛛 🖈 ^      | Name                                   | Date modified     | Туре              | Size   |
| 👃 Downloads 🖈        | Arlington Invitational.docx            | 09/11/15 10:57 AM | Microsoft Word D  | 107    |
| 🗿 Documents 🖈        | 😻 Ashley Taylor - Quickbooks 2015.JPG  | 09/07/16 2:53 PM  | JPEG Image        | 156    |
| Pictures 🖈           | 😤 Byhalia computers Martha Strong.pdf  | 10/02/17 2:09 PM  | Adobe Acrobat D   | 714    |
|                      | CDW-G invoices for Barbara.docx        | 10/03/16 9:36 AM  | Microsoft Word D  | 319    |
| Procedures           | 🔁 Chapter 6 homework.pdf               | 04/17/18 3:32 PM  | Adobe Acrobat D   | 2,445  |
| Student Informa      | Character reference.doc                | 05/17/05 10:50 AM | Microsoft Word 97 | 25     |
| System32             | Christmas 2015.xlsx                    | 12/15/15 4:49 PM  | Microsoft Excel W | 11     |
| work stuff           | Christmas Card List.xlsx               | 12/09/14 11:24 AM | Microsoft Excel W | 12     |
| OneDrive             | Christmas Voicemail for Help Desk.docx | 12/15/15 2:18 PM  | Microsoft Word D  | 12     |
| - OneDrive           | 👙 Ciara Gist student ID.JPG            | 03/28/16 2:42 PM  | JPEG Image        | 109    |
| This PC              | CONCATENATE.doc                        | 05/05/06 9:31 AM  | Microsoft Word 97 | 34     |
| 늘 Desktop            | Copy of emailsp12fri.xlsx              | 01/17/12 2:17 PM  | Microsoft Excel W | 20     |
| A Documents          | <                                      |                   |                   | 3      |
| File nam             | e: CONCATENATE.doc                     | ~                 | All Files         | ,      |
|                      |                                        |                   | Open 🗸            | Cancel |

Your file name will show up next to the "choose file" button. Then just click the "upload" button and your file will be saved to the "H" drive.

| Enhanced File Transfer                                              |           |                     |
|---------------------------------------------------------------------|-----------|---------------------|
| 5 Go Up ≜ Go Home. O Upload + New Folder ≠ Rename → Delete          |           | Change Password ?   |
| upload a file to current folder: Choose File CONCATENATE.doc Upload |           |                     |
| 1 Name                                                              | Size      | Date Modified       |
| Asstification for additional Helpdesk Staff.docx                    | 1 KB      | 03/15/2016 14:14:04 |
| Sthony Jones.docx Life as a dog.docx                                | 1 KB      | 02/04/2016 19:56:01 |
| Stlook 2010 Eamil Training for Dorm Supervisors.docx                | 1 KB      | 10/18/2012 16:09:04 |
| 2016 calendar photos                                                |           | 12/12/2016 15:04:03 |
| Adding a printer in DC 306.docx                                     | 166.51 KB | 01/28/2008 18:14:02 |
| AdmissionsApplicationFillableForm5 2EXT.pdf                         | 132.28 KB | 12/18/2013 15:43:03 |
| 🗎 🛅 Alliant                                                         |           | 03/07/2018 21:50:02 |
| Apex Lamp Invoice.pdf                                               | 106.99 KB | 09/27/2016 19:51:04 |
| ArcGIS9x_Product_Licensing0405.pdf                                  | 96.11 KB  | 04/18/2007 19:55:00 |
| AT Scheduled task                                                   |           | 12/12/2016 15:04:03 |
| Band                                                                |           | 12/12/2016 15:04:03 |
| Blackboard                                                          |           | 12/12/2016 15:04:03 |

Revised 6/13/18